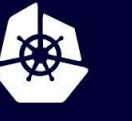

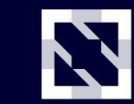

**KubeCon** 

**CloudNativeCon** 

Europe 2020

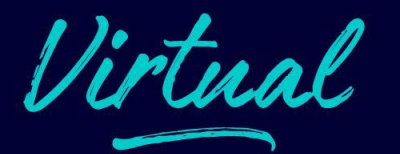

# **gRPC Easy**

*Richard Belleville Software Engineer, Google [@gnossen](http://github.com/gnossen)*

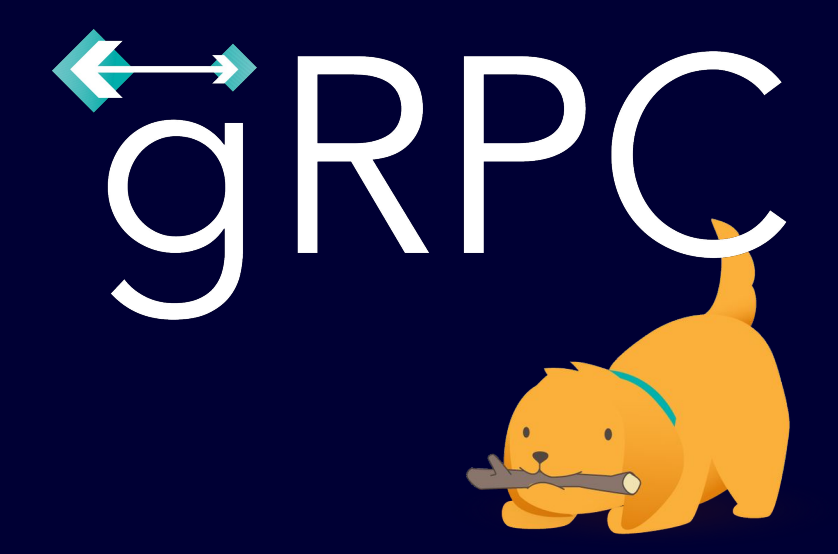

### **About Me**

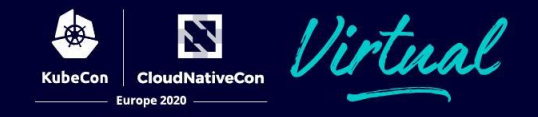

- 2 years at Adtran
	- Developer/SM working on Cloud-Native Network Orchestration Systems
	- Maintained custom messaging framework
	- Wrote pre-Kubernetes container orchestrator
- ~1.5 years at Google, Sunnyvale
	- Developer on gRPC Team
	- Focus on Python and Usability

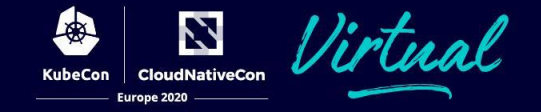

### A modern open source high performance RPC framework

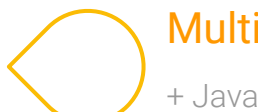

### Multi-Language

+ Java, Go, C/C++, C#, Node.js, PHP, Ruby, Python, Objective-C

Pluggable

+ auth, tracing, resolver, load balancing, IDL, health checking

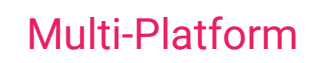

+ Linux, Windows, Mac OS X, iOS, Android

### Feature-rich

+ bi-directional streaming, flow control + binary logging, channelz, tracing, retry, service config

## gRPC, A Recap

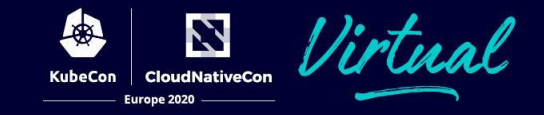

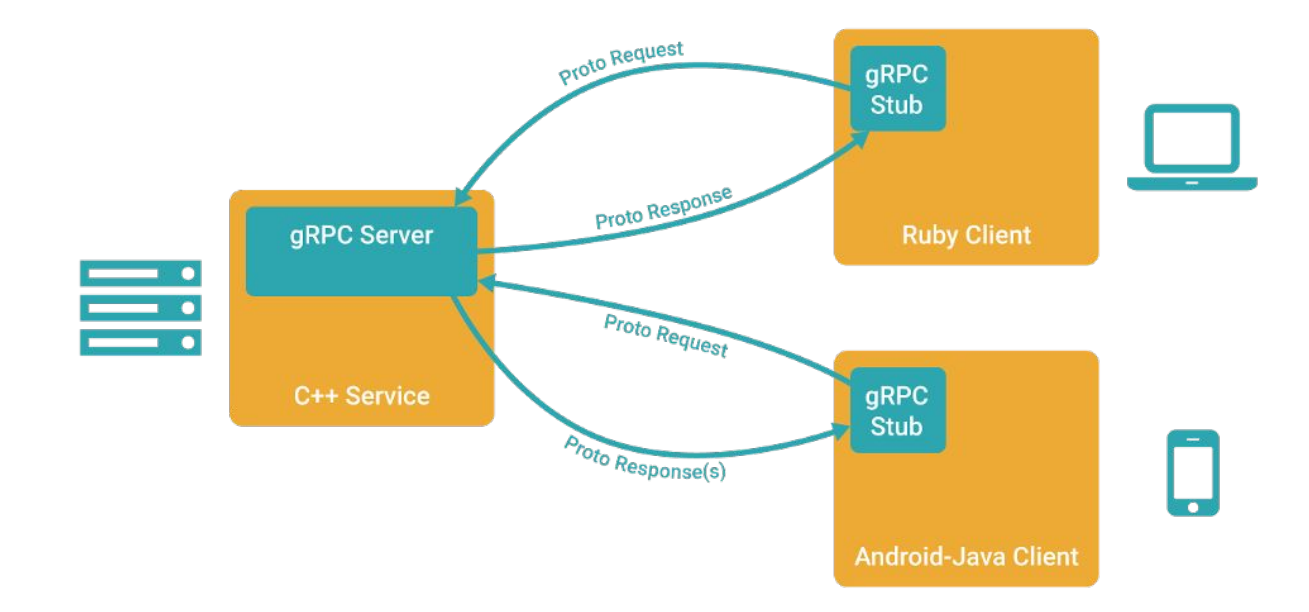

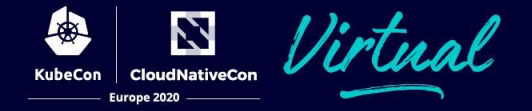

### service KeyValueStore {

}

- rpc GetRecord(GetRecordRequest) returns (Record) {}
- rpc CreateRecord(CreateRecordRequest) returns (Record) {}
- rpc UpdateRecord(UpdateRecordRequest) returns (Record) {}

# **What is using gRPC like today?**

金

**KubeCon** 

N

**CloudNativeCon** 

urone 2020

irtual

- Well-Supported
- Performant
- Robust
- Safe
- Easy?

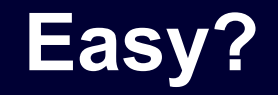

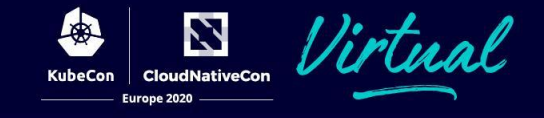

### How to fix compile proto file?

Asked 5 months ago Viewed 142 times

### How to use the gRPC Python Plugin with Docker and Google Cloud Builds?

Asked 1 year, 5 months ago Active 1 year, 1 month ago Viewed 864 times

### **Protocol Buffer import resolution**

Asked 2 years, 4 months ago Active 5 months ago Viewed 2k times

### The Inspiration: requests

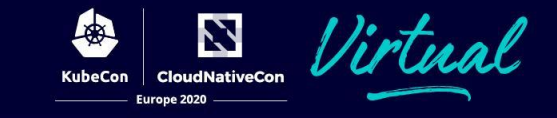

### $\odot$  0\_urllib2.py

```
#!/usr/bin/env python
        # -*- coding: utf-8 -*-\overline{\mathcal{L}}\overline{4}import urllib2
 \overline{\mathbb{Q}}gh_url = 'https://api.github.com'
 6
         req = urllib2 \cdot Request(qh url)8
 Qpassword manager = urlib2.HTTPPasswordMarWithDefaultReal(m))10
11
         password manager add password(None, gh url, 'user', 'pass')
12
         auth_manager = urllib2.HTTPBasicAuthHandler(password_manager)
13
         opener = urllib2.buid opener(auth manager)1415
         urllib2.install_opener(opener)
16
17
         handler = urllib2. <code>urlopen</code> (req)18
19
         print handler.getcode()
20
         print handler.headers.getheader('content-type')
21
22
23
         #\frac{1}{2} \left( \frac{1}{2} \right) \left( \frac{1}{2} \right) \left( \frac# 200
24
```
25 # 'application/json'

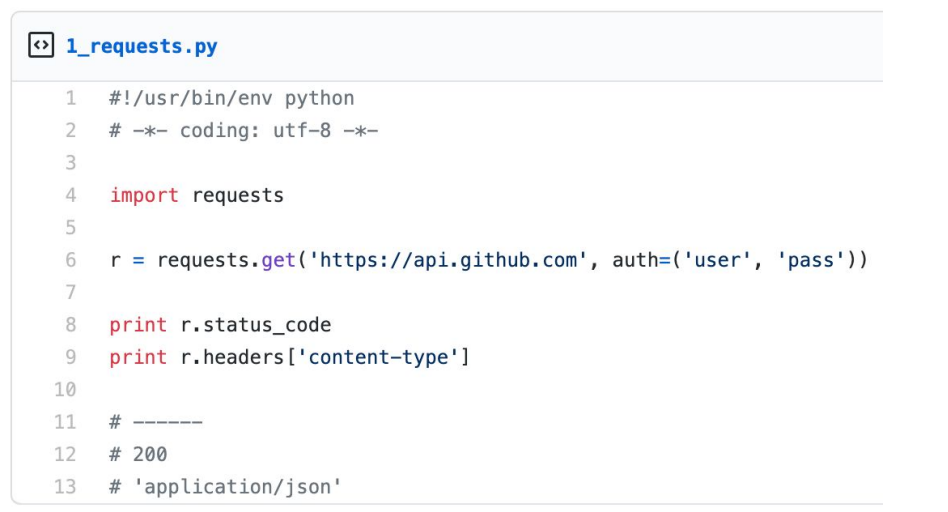

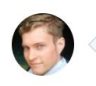

justquick commented on May 15, 2011

looks short as now do py3

 $\begin{array}{ccc} \bullet & \bullet & \bullet \end{array}$ 

# **Approaches to Sharing Protobufs & BU Approaches**

- Monorepo
- Git submodule.
- Language-level package manager.
- Simple file server.
- Checking your generated code into source control. (Please don't)

# **Making gRPC… Easier**

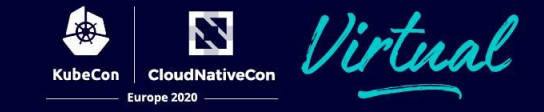

### Before After

```
import grpc
import helloworld_pb2
import helloworld_pb2_grpc
```

```
def main():
   with grpc.insecure channel('localhost:50051') as channel:
       stub = helloworld pb2 qrpc.GreeterStub(channel)
       request = helloworld pb2.HelloRequest(name='you') response = stub.SayHello(request)
    print("Greeter client received: " + response.message)
```

```
import grpc
protos = grpc.protos('helloworld.proto')
services = grpc.services('helloworld.proto')
```
### def main():

```
 request = protos.HelloRequest(name='you')
 response = services.Greeter.SayHello(request,
                                        'localhost:50051')
```

```
$ python -m grpc tools.protoc \
      -I. \ \ \ \ \ \--python out=. \
      --grpc python out=. \
       helloworld.proto
```
### **Stubs and Messages**

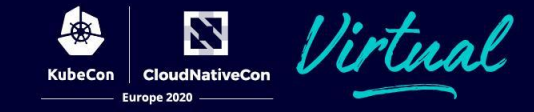

### Before After

```
import grpc
import helloworld_pb2
import helloworld_pb2_grpc
```

```
def run():
```

```
with grpc.insecure channel('localhost:50051') as channel:
    stub = helloworld pb2 qrpc.GreeterStub(channel)
     request = helloworld_pb2.HelloRequest(name='you')
     response = stub.SayHello(request)
 print("Greeter client received: " + response.message)
```

```
$ pip install grpcio-tools
$ python -m grpc tools.protoc \
      -T--python out=. \setminus--grpc python out=. \
       helloworld.proto
```

```
import grpc
```

```
protos = grpc.protos('helloworld.proto')
services = grpc.services('helloworld.proto')
```

```
def run():
```

```
with grpc.insecure channel('localhost:50051') as channel:
     stub = services.GreeterStub(channel)
     request = protos.HelloRequest(name='you')
     response = stub.SayHello(request)
 print("Greeter client received: " + response.message)
```
### **Channels**

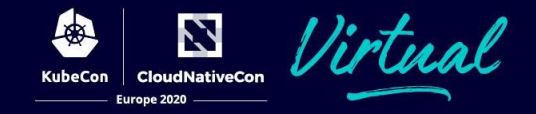

### Before After

import grpc import helloworld\_pb2 import helloworld\_pb2\_grpc

```
def run():
```

```
with grpc.insecure channel('localhost:50051') as channel:
    stub = helloworld pb2 qrpc.GreeterStub(channel)
     request = helloworld_pb2.HelloRequest(name='you')
     response = stub.SayHello(request)
 print("Greeter client received: " + response.message)
```

```
import grpc
import helloworld_pb2
import helloworld_pb2_grpc
```
### def run():

```
 request = helloworld_pb2.HelloRequest(name='you')
 response = hello_world_pb2_grpc.Greeter.SayHello(request,
                                          'localhost:50051',)
```

```
 print("Greeter client received: " + response.message)
```
### **Testing it out**

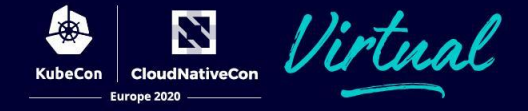

```
class KeyValueStore:
```

```
def __ init (self):
    self. _data = {}
```

```
 def store(self, key, value):
     self._data[key] = value
```

```
 def get(self, key):
     return self._data[key]
```

```
 def exists(self, key):
     return key in self._data
```
## **Testing it out**

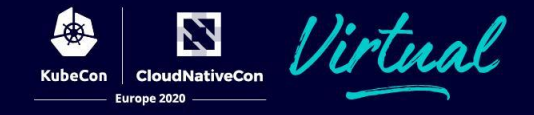

```
message Record {
 string name = 1;
 string value = 2;
}
message GetRecordRequest {
 string name = 1;
}
message CreateRecordRequest {
```
Record record =  $1$ ;

}

```
message UpdateRecordRequest {
```

```
Record record = 1;
```
}

}

### service KeyValueStore {

```
 rpc GetRecord(GetRecordRequest) returns (Record) {}
 rpc CreateRecord(CreateRecordRequest) returns (Record) {}
 rpc UpdateRecord(UpdateRecordRequest) returns (Record) {}
```
## **Sending an RPC**

**CloudNativeCon** KuheCon Europe 2020

### import grpc

```
protos = grpc.protos("key_value.proto")
services = grpc.services("key_value.proto")
KeyValueStore = services.KeyValueStore
```

```
def get(args):
```

```
 record = KeyValueStore.GetRecord(
         protos.GetRecordRequest(name=args.key),
         args.server,
         insecure=True)
 print(record.value)
```

```
def create(args):
    KeyValueStore.CreateRecord(
        protos.CreateRecordRequest(
            record=protos.Record(name=args.key,
                                  value=args.value)),
        args.server,
```

```
 insecure=True)
```
## **An Aside - [grpcurl](https://github.com/fullstorydev/grpcurl)**

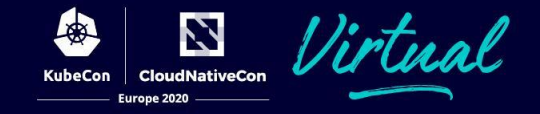

- Great CLI tool by [Joshua Humphries](https://github.com/jhump)
- You don't necessarily need to write a client yourself
- Reflection is a big plus

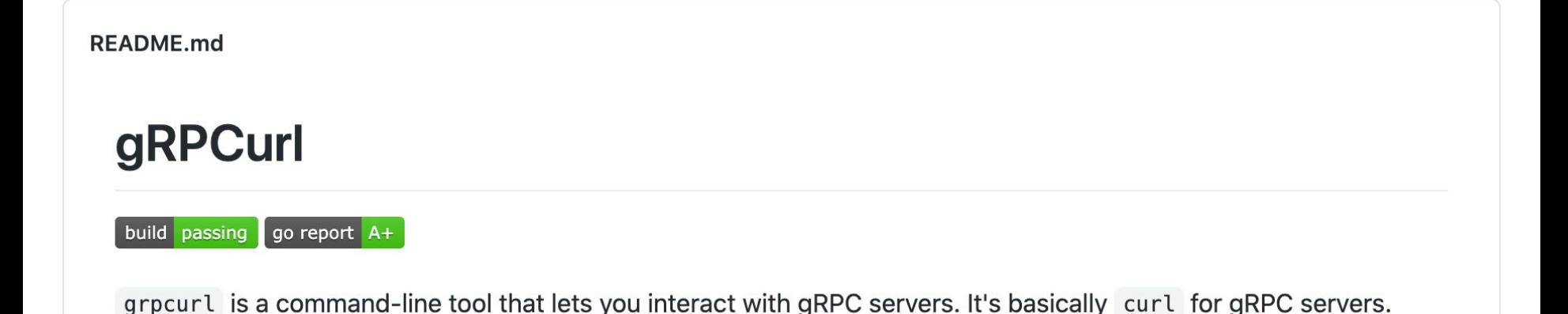

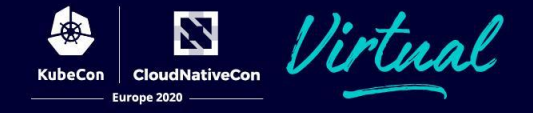

```
$ grpcurl -plaintext \
      -d '{"record": {"name": "foo", "value": "1"}}' \
      localhost:50051 \
     key_value.KeyValueStore/CreateRecord
```

```
"name": "foo",
 "value": "1"
```
{

}

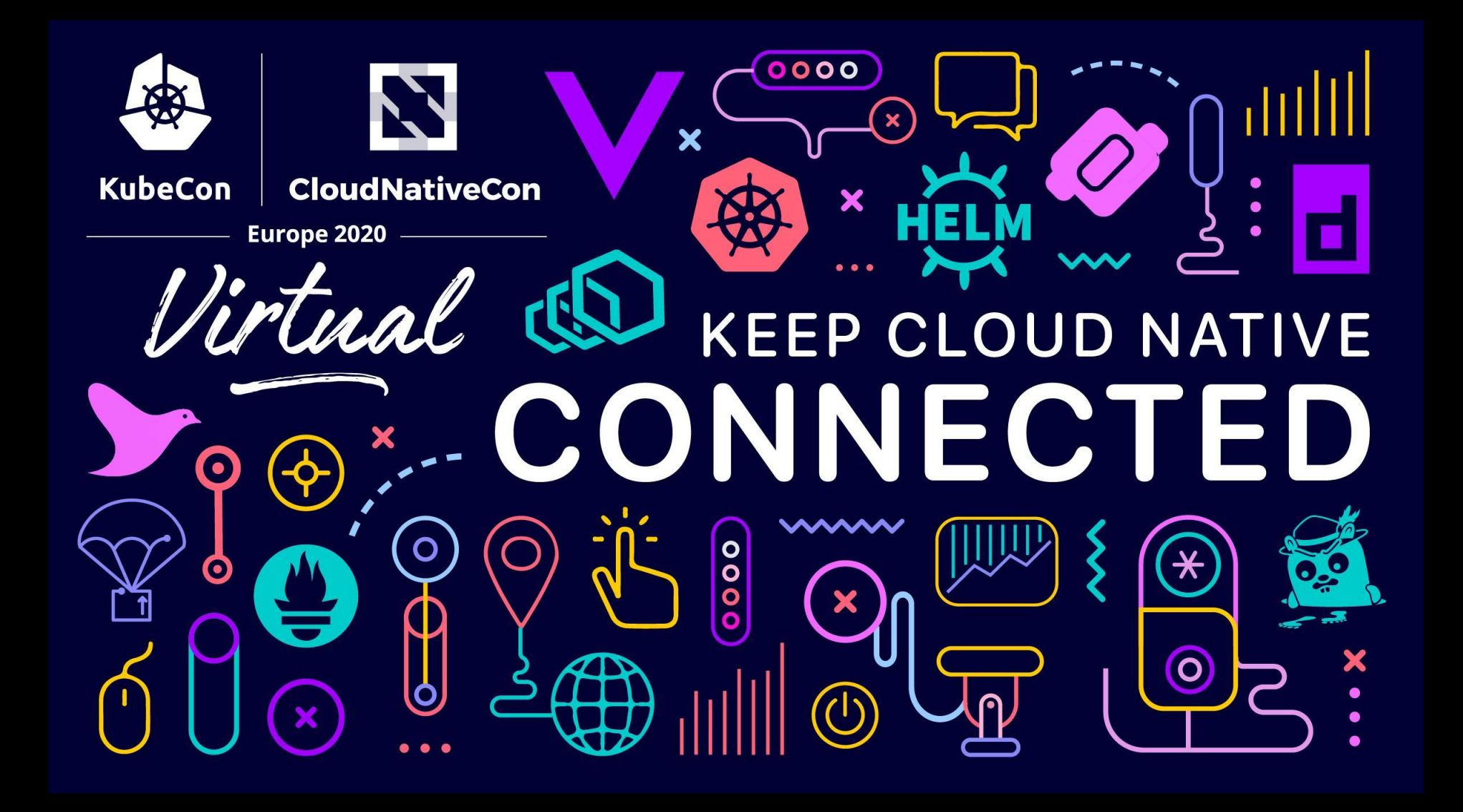